## **Расчет выходных параметров вентилей**

Цель: Отработать навыки расчета выходных параметров вентилей и подключаемых нагрузок

| таолице |            |                        |                                        |                        |                           |                          |
|---------|------------|------------------------|----------------------------------------|------------------------|---------------------------|--------------------------|
|         | № студента | 6 11 16 21<br>$1\vert$ | 2   7   12   17   22                   | 3   8   13   18   23   | 4 9 14 19 24              | 5   10   15   20   25    |
|         | Задание №1 | $R=100$ O <sub>M</sub> | $R=150$ O <sub>M</sub>                 | $R=250$ O <sub>M</sub> | $R=160$ O <sub>M</sub>    | $R=210$ O <sub>M</sub>   |
|         | Задание №2 | $R=200$ O <sub>M</sub> | $R=80$ O <sub>M</sub>                  | $R=120$ O <sub>M</sub> | $R = 230$ O <sub>M</sub>  | $R = 300$ O <sub>M</sub> |
|         |            |                        | Задание №3   BL-L2506LRC   BL-L2506UBC | L-1053IDT              | $GNL-3014BC-1$ BL-L522UBC |                          |
|         | Задание №4 | a                      |                                        | a                      |                           | a                        |

Варианты заданий выбираются в соответствии с номеров студента в журнале, согласно таблице

## Теоретический материал **Вычисление времени спада и нарастания сигнала**

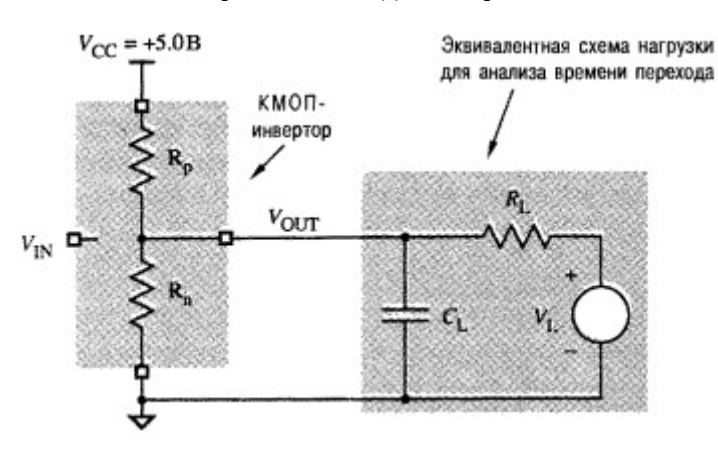

*Рисунок 1: Эквивалентная схема КМОП вентиля*

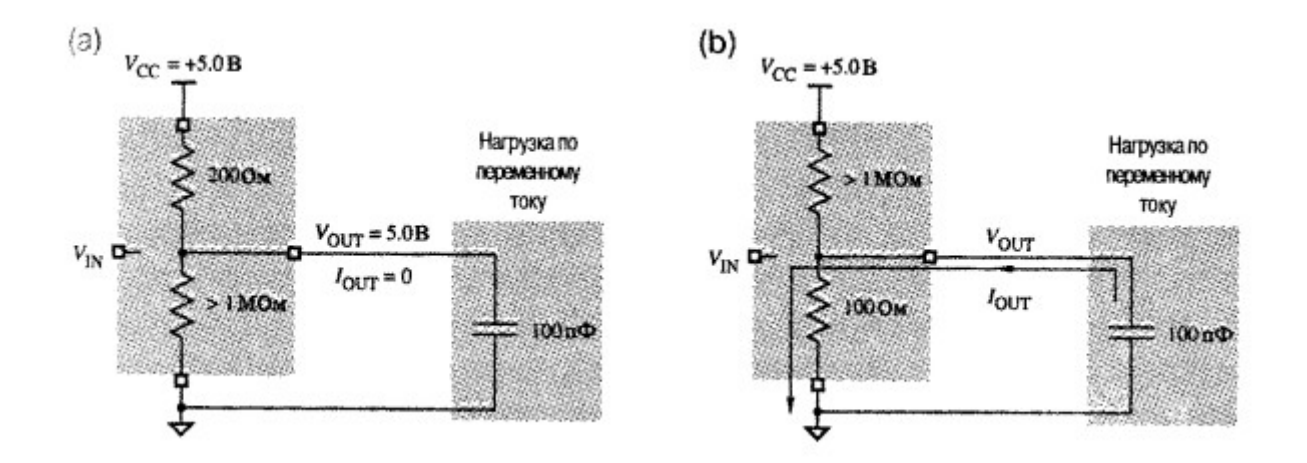

*Рисунок 2: Модель перехода КМОП вентиля от высокого уровня (a) до низкого (b)*

## **Вычислим время спада.**

Предположим, что транзисторы срабатывают мгновенно, а переход сигнала на выходе к низкому уровню начинается когда время t=0 и схема в состоянии изображенном на Рисунке 2(b).

Когда t=0 напряжение  $V_{\text{out}}$ =5В

При t= $\infty$  V<sub>out</sub>=0B Между этими значениями  $V_{OUT} = V_{CC} * e^{(-t/R_n C_L)} = 5 * e^{(-t/100 * 100 * 10^{-12})}B = 5 * e^{(-t/10 * 10^{-9})}B$ отсюда  $t = -R_n * C_L * ln(V_{OUT}/V_{CC}) = -10 * 10^{-9} * ln(V_{OUT}/5)$ Следовательно  $t_{3,5} = 3,57$  HC  $t_{1,5} = 12,04$  HC

И время спада  $t_f = t_{1,5} - t_{3,5} = 8,5$ НС График спада напряжения показан ниже

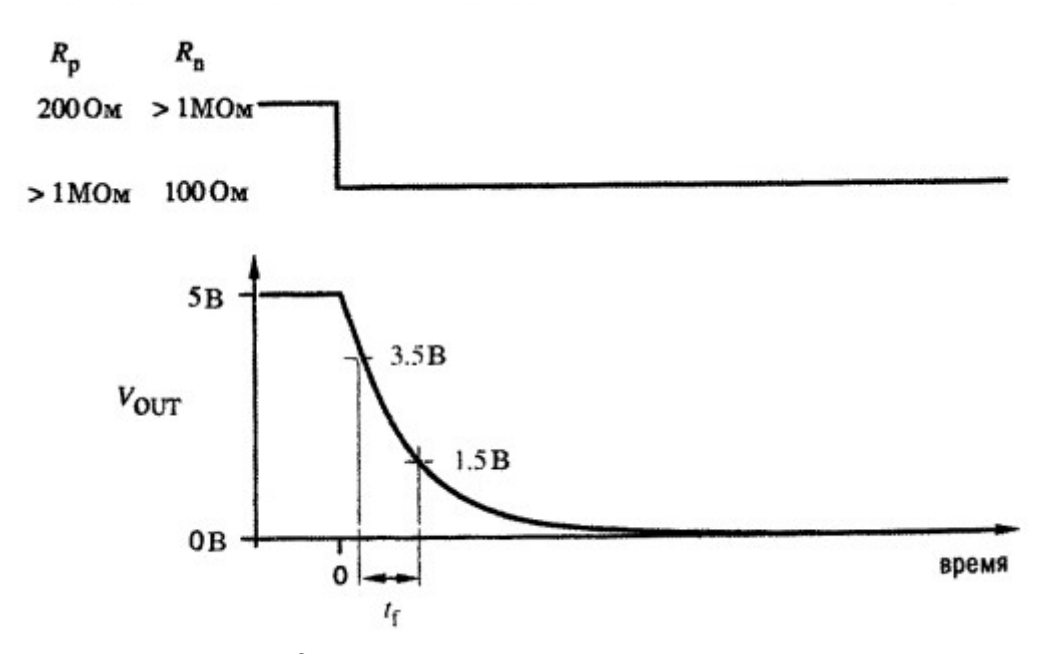

Рисунок 3: Время спада напряжения Для нарастания сигнала расчет ведется аналогично

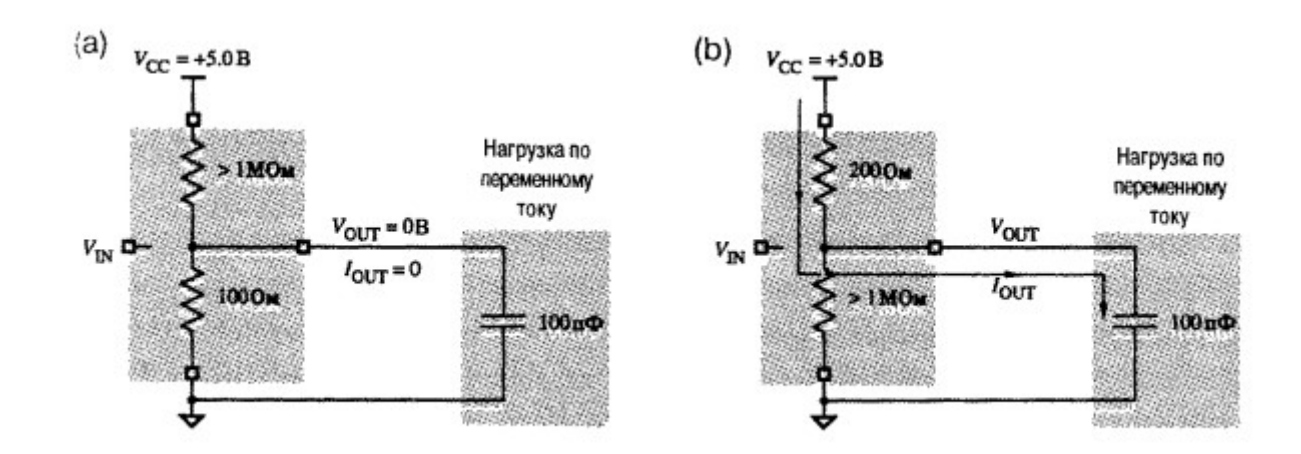

Рисунок 4: Модель перехода КМОП вентиля от низкого уровня (а) до высокого (b)

$$
V_{OUT} = V_{CC} * (1 - e^{(-t/R_p C_L)}) = 5 * (1 - e^{(-t/200 * 100 * 10^{-12})})B = 5 * (1 - e^{(-t/20 * 10^{-9})})B
$$

$$
t = -R_p * C_L * \ln((V_{CC} - V_{OUT})/V_{CC}) = -20 * 10^{-9} * \ln(5 - V_{OUT}/5)
$$
  
t<sub>1,5</sub>=7,13 HC  
t<sub>3,5</sub>=24,08 HC  
U *CP* B *CP* D *CP* D

# Задание №1

Определите время спада на выходе КМОП инвертора подобного изображенным на рисунках выше. При значениях R соответствующих вашему варианту и V соответствующих уровням стандартных КМОП вентилей. Постройте график спада напряжения в зависимости от времени  $V_{out}(t)$ 

В отчет: вычисления, результаты вычислений и график

Задание №2

Определите время нарастания на выходе КМОП инвертора подобного изображенным на рисунках выше. При значениях R соответствующих вашему варианту и V соответствующих уровням стандартных КМОП вентилей. Постройте график спада напряжения в зависимости от времени  $V_{out}(t)$ 

В отчет: вычисления, результаты вычислений и график

Задание №3

Для схемы приведенной ниже вычислите сопротивление резистора R, при котором ток через светодиод будет максимально допустимым (яркость свечения максимальна). Напряжение на выходе вентиля 0,37В

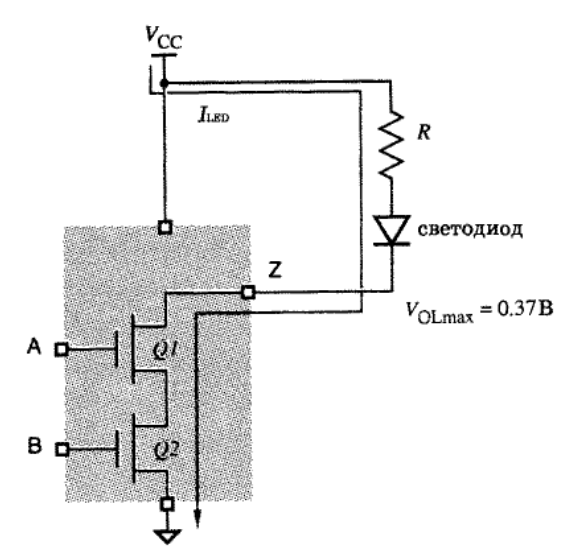

Рисунок 5: Подключение светодиода к выходу вентиля с открытым стоком (серия 74АС)

Помните что в такой схеме

 $V_{OL}+V_{LED}+(I_{LED}*R)=V_{CC}$ 

Характеристики светодиода найдите самостоятельно. Модель светодиода указана в варианте В отчет: характеристики светодиода, вычисления, результаты вычислений.

## Задание №4

Составьте таблицу истинности для одной из схем в соответствии с вариантом. Для этой схемы нарисуйте принципиальную схему используя вентили И, ИЛИ и инверторы.

В отчет: таблица истинности и принципиальная схема

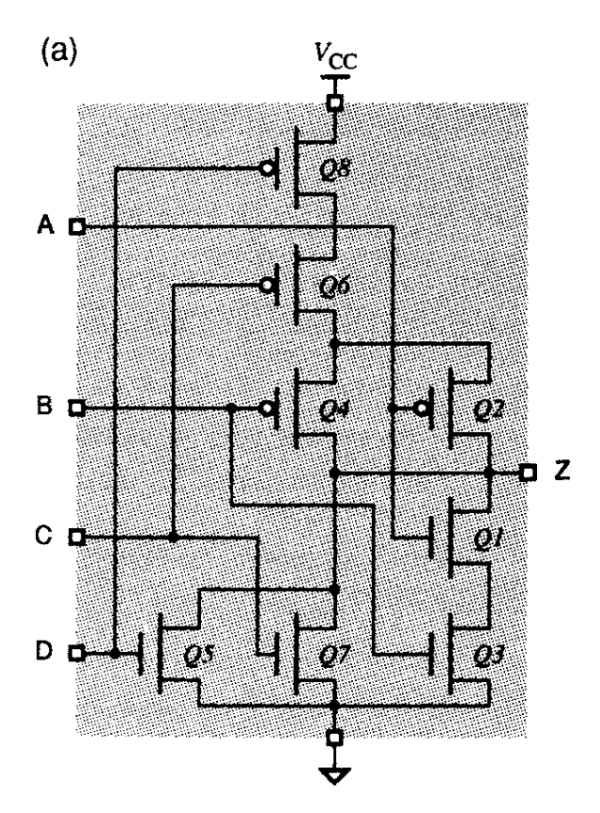

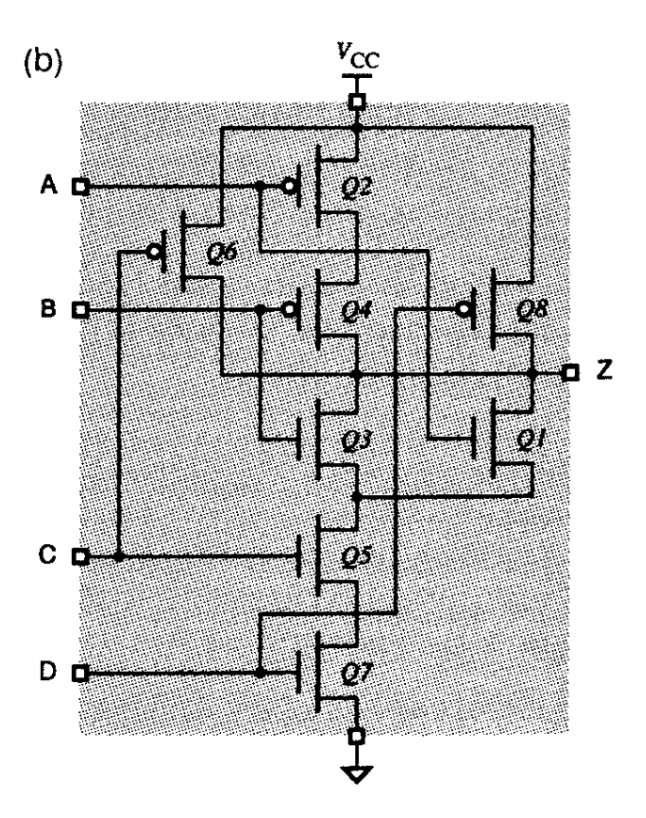

*Рисунок 6: Схемы для задания 4*